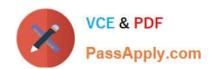

## 1Y0-402<sup>Q&As</sup>

Citrix XenApp and XenDesktop 7.15 Assessment, Design and Advanced Configurations

### Pass Citrix 1Y0-402 Exam with 100% Guarantee

Free Download Real Questions & Answers **PDF** and **VCE** file from:

https://www.passapply.com/1y0-402.html

100% Passing Guarantee 100% Money Back Assurance

Following Questions and Answers are all new published by Citrix
Official Exam Center

- Instant Download After Purchase
- 100% Money Back Guarantee
- 365 Days Free Update
- 800,000+ Satisfied Customers

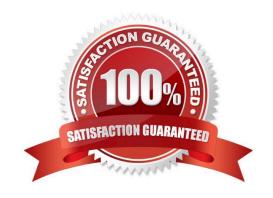

# VCE & PDF PassApply.com

#### https://www.passapply.com/1y0-402.html 2024 Latest passapply 1Y0-402 PDF and VCE dumps Download

#### **QUESTION 1**

A Citrix Architect needs to conduct a capabilities assessment for an organization that wants to design and build a new XenApp and XenDesktop environment.

Which three capabilities will directly influence whether the existing Citrix administrative team will have the capacity to support the new environment? (Choose three.)

- A. Certificate Authority configuration
- B. Current backup solutions
- C. Users and applications
- D. Image management processes
- E. Training and certifications of support staff and users
- F. DNS infrastructure
- G. Image management processes

Correct Answer: CDF

#### **QUESTION 2**

Scenario: A Citrix Architect is designing a new, 2,000-user XenApp and XenDesktop environment. The environment will use Windows Server 2016 for all Site infrastructure components (Delivery Controllers, StoreFront servers, Provisioning Services servers, Citrix Director). Provisioning Services (PVS) will be used to provision Virtual Delivery Agent (VDA) machines. The environment will include two primary use cases:

Windows Server 2016 VDA machines providing hosted apps Windows 10 VDA machines providing random, non-persistent VDI

Within the company there is existing hardware which is hosting non-Citrix workloads. The hardware, which is using a third party hypervisor, has some spare capacity, but NOT enough to support the entire XenApp and XenDesktop environment. As a result, the IT team is planning to purchase additional hardware to support the expected capacity but has NOT determined which hypervisor will be used for that hardware. The IT team would like to utilize the existing hardware and wants to minimize the long-term costs of the solution while still providing a good user experience.

How should the architect design the hypervisor resource pools based on Citrix leading practice?

- A. Build new XenServer resource pools and build all XenApp and XenDesktop components in those pools.
- B. Build new third-party clusters and build all VDA machines and PVS servers in those clusters. Build other Citrix infrastructure components in one of the existing third-party clusters.
- C. Build new XenServer resource pools and build all VDA machines and PVS servers in those pools. Build other Citrix infrastructure components in one of the existing third-party clusters.
- D. Build new XenServer resource pools and build all Windows 10 VDA machines in those pools. Build all Windows Server 2016 components in the existing third-party clusters.

VCE & PDF https 2024

https://www.passapply.com/1y0-402.html

2024 Latest passapply 1Y0-402 PDF and VCE dumps Download

E. Build new third-party clusters and build all XenApp and XenDesktop components in those clusters.

F. Build new third-party clusters and build all Windows 10 VDA machines in those clusters. Build all Windows Server

2016 components in the existing third-party clusters.

Correct Answer: BD

**QUESTION 3** 

Scenario: A Citrix Architect needs to design a new XenApp and XenDesktop environment. Currently, the

environment is configured with two locations with identical XenDesktop Sites. Each Site has two Delivery

Controllers, two StoreFront servers, and one NetScaler high availability pair. The same applications have

been published from both Sites for all the users. Two Zones (Zone A and Zone B) are configured in each

Site with one Controller in each zone. The Microsoft Exchange server is only accessible from Virtual

Delivery Agent (VDA) machines in Zone A in each Site.

The following access requirements have been identified:

Users should have a single URL when accessing resources from different Sites.

Users should always connect to the datacenter closest to their location.

Applications added to Favorites within Citrix Receiver should be retained when accessed from different

Sites.

Launched applications and desktops should always connect through a local NetScaler.

No duplication of applications published from different Sites.

Microsoft Outlook should always launch in Zone A.

What should the architect recommend to ensure that Microsoft Outlook always launches from Zone A for

every user?

A. Configure zone preference based on user location.

B. Configure Zone A as the application home zone for Microsoft Outlook.

C. Move a Controller from Zone B to Zone A.

D. Designate Zone A as the home zone for all users.

Correct Answer: B

**QUESTION 4** 

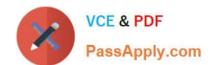

#### https://www.passapply.com/1y0-402.html

2024 Latest passapply 1Y0-402 PDF and VCE dumps Download

Scenario: A Citrix Architect needs to design a new XenApp and XenDesktop environment for a bank. After the project kickoff meeting, the following business drivers have been identified and prioritized in the following order:

1.

Increase security

2.

Reduce costs

3.

Improve the user experience

4.

Simplify management

Later in the design process, the architect documents the design decisions shown in the Exhibit (only some are shown).

Click the Exhibit button to view the design decisions.

| Design Topic    | Design Decision                                                                 |
|-----------------|---------------------------------------------------------------------------------|
| Authentication  | Internal users on managed devices: Smart card authentication                    |
| Methods         | External users on BYOD devices: LDAP and RADIUS                                 |
| Images          | Windows Server 2012 R2                                                          |
|                 | o Provisioning Method: Provisioning Services                                    |
|                 | o FlexCast model: Published apps                                                |
|                 | Windows 10                                                                      |
|                 | o Provisioning Method: Provisioning Services                                    |
|                 | o FlexCast model: Hosted VDI (random, non-persistent)                           |
| Citrix Policies | Policies that will be applied to all Virtual Delivery Agent machines:           |
|                 | o Client drive redirection: Enabled                                             |
|                 | o Client fixed drives: Allowed                                                  |
|                 | o Client printer redirection: Prohibited                                        |
|                 | o Client USB device redirection: Prohibited                                     |
|                 | o Clipboard redirection: Allowed (text only)                                    |
| Profiles        | Citrix Profile Management will be used for all Virtual Delivery Agent machines. |

During the quality assurance review, the architect observes that one of these design decisions does NOT align with the business driver priorities.

Which design decision should be changed to match the prioritization of the business drivers?

- A. Images
- B. Profiles
- C. Authentication Methods

#### https://www.passapply.com/1y0-402.html

2024 Latest passapply 1Y0-402 PDF and VCE dumps Download

D. Citrix Policies

Correct Answer: D

#### **QUESTION 5**

Scenario: A Citrix Architect needs to design a new XenApp and XenDesktop environment. The customer has a number of small field sales offices, each connected to the main datacenter located in the headquarters building that has a 1.5 Mbps MPLS WAN link. Each field sales office has between 5 and 10 concurrent users connecting to the Citrix environment hosted in the main datacenter.

Click the Exhibit button to view additional details about the environment.

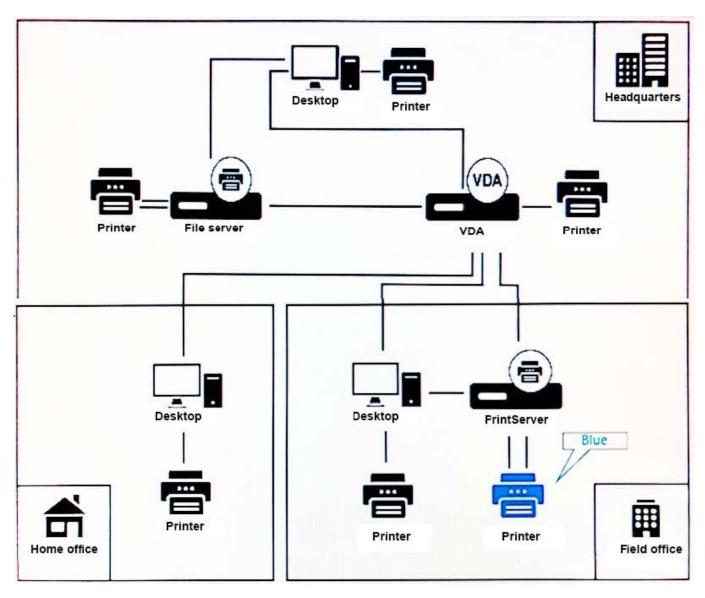

While setting up a new field office, the architect discovers that the printer marked in blue in the Exhibit is showing up in a user\\'s session without the architect having configured any policies or printer mapping for this user or printer.

Which functionality and printing pathway is making the printer available to the user?

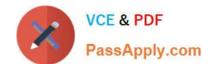

#### https://www.passapply.com/1y0-402.html 2024 Latest passapply 1Y0-402 PDF and VCE dumps Download

- A. Citrix Universal Print Server, Network printing pathway
- B. Session printer, Network printing pathway
- C. Citrix Universal Print Server, Client printing pathway
- D. Session printer, Client printing pathway
- E. Auto-created Client printer, Client printing pathway
- F. Auto-created Client printer, Network printing pathway

Correct Answer: A

Latest 1Y0-402 Dumps

1Y0-402 Practice Test

1Y0-402 Study Guide